# AUTHORIZATION FORM FOR WILDCARD ACCESS TO SILVERMAN HALL

#### **CLP OFFICE USE ONLY**

Silverman Hall Listserv CLP Listserv CLP-Silverman Listserv

# INSTRUCTIONS

- 1. Fill out ALL sections below and obtain the required Space Access Approval.
- 2. <u>Email</u> the completed form <u>and</u> a photo of the front and back of your INDALA-encoded Wildcard to <u>clp-info@northwestern.edu</u>. Access can take up to 2 business days to be granted.

#### **KEY HOLDER**

| Printed Name:                                                                                                    |                       |  |  |
|----------------------------------------------------------------------------------------------------|-----------------------|--|--|
| Email Address:                                                                                                    |                       |  |  |
| University ID Number:                                                                                                    |                       |  |  |
| Wildcard INDALA Number:                                                                                                    |                       |  |  |
| Primary Investigator (if applicable):                                                                                                    | Core (if applicable): |  |  |
| <b>Agreement:</b> I certify that my Wildcard is for my own use, and I agree to accept all responsibility for it. I also agree to notify the CLP Administrative Offices if I lose my Wildcard. I understand that I may be liable for the cost |                       |  |  |

agree to notify the CLP Administrative Offices if I lose my Wildcard. I understand that I may be liable for the cost to re-secure the areas affected by loss of my Wildcard. Further, since either of these conditions may put others at risk, it shall be considered a breach of university security policy and subject to sanctions.

Signature:

Date:

# ACCESS REQUESTED (Circle where you need access)

**ENTRANCES:** 1<sup>st</sup> Floor Lobby Doors

| WESTTOWER |            |  |
|-----------|------------|--|
| Basement  | B715 (DTC) |  |

1<sup>st</sup> Floor

.....

2<sup>nd</sup> Floor

3<sup>rd</sup> Floor

4<sup>th</sup> Floor

| EAST TOWER            |                                                                                                    |  |
|-----------------------|----------------------------------------------------------------------------------------------------|--|
| Basement              | B540 (QBIC)                                                                                         |  |
| 1 <sup>st</sup> Floor | 1529-1579 Complete the CAMI Access Request Form – Find at <u>clp.northwestern.edu/clp/key-forms</u> |  |
| 2 <sup>nd</sup> Floor |                                                                                                    |  |
| 3 <sup>rd</sup> Floor |                                                                                                    |  |
| 4 <sup>th</sup> Floor |                                                                                                    |  |

#### DO YOU HAVE PRIOR LAB ACCESS DO NO DO YES IF YES, DO YOU NEED TO KEEP YOUR PREVIOUS ACCESS DO NO DO YES

# HOW LONG WILL YOU NEED ACCESS, APPROX (MONTH/YEAR):

# SPACE ACCESS APPROVAL

Access to a faculty laboratory requires the faculty member's signature. Access to a core facility requires the core manager's signature.

| Printed Name: | Date:    |
|---------------|----------|
| Signature:    | Phone #: |

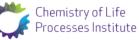